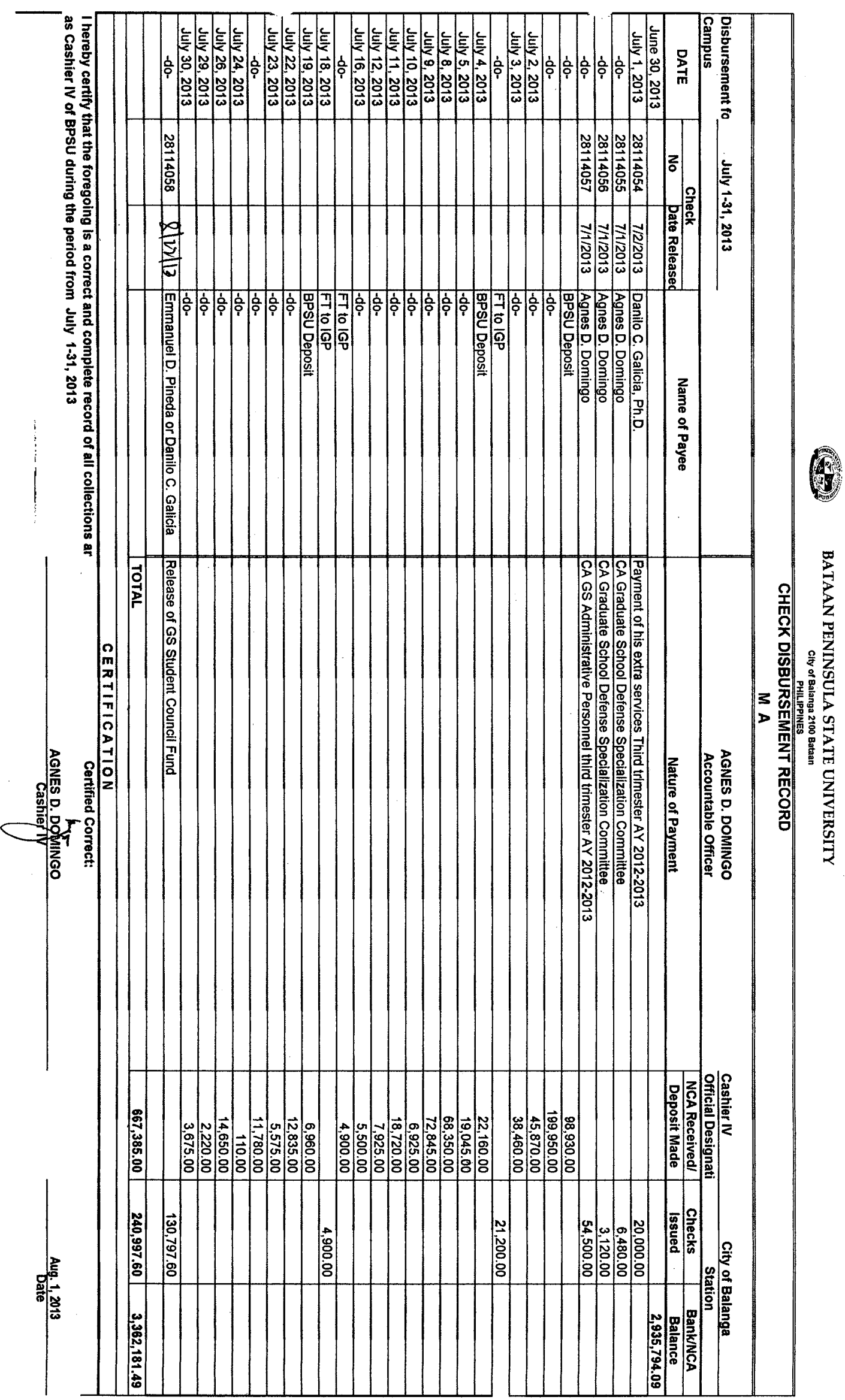

l.

医心理 医血管 医血管 医血管的 医白细胞毒素

ŀ,

ķ

 $\mathcal{L}$ 

 $\overline{a}$